## Package 'dispositionEffect'

May 30, 2022

<span id="page-0-0"></span>Type Package

Title Analysis of Disposition Effect on Financial Portfolios

Version 1.0.1

Description Evaluate the presence of disposition effect and others irrational investor's behaviors based solely on investor's transactions and financial market data. Experimental data can also be used to perform the analysis. Four different methodologies are implemented to account for the different nature of human behaviors on financial markets. Novel analyses such as portfolio driven and time series disposition effect are also allowed.

License MIT + file LICENSE

Encoding UTF-8

LazyData true

Imports dplyr, purrr, lubridate, magrittr, progress

Suggests devtools, knitr, rmarkdown, roxygen2, testthat, covr, tidyr, skimr, ggplot2, ggridges, furrr, future, foreach, doParallel, parallel, bench

RoxygenNote 7.1.2

VignetteBuilder knitr

URL <https://marcozanotti.github.io/dispositionEffect/>,

<https://github.com/marcozanotti/dispositionEffect>

BugReports <https://github.com/marcozanotti/dispositionEffect/issues>

**Depends**  $R (= 3.5.0)$ 

NeedsCompilation no

Author Lorenzo Mazzucchelli [aut], Marco Zanotti [aut, cre]

Maintainer Marco Zanotti <zanottimarco17@gmail.com>

Repository CRAN

Date/Publication 2022-05-30 07:50:02 UTC

### <span id="page-1-0"></span>R topics documented:

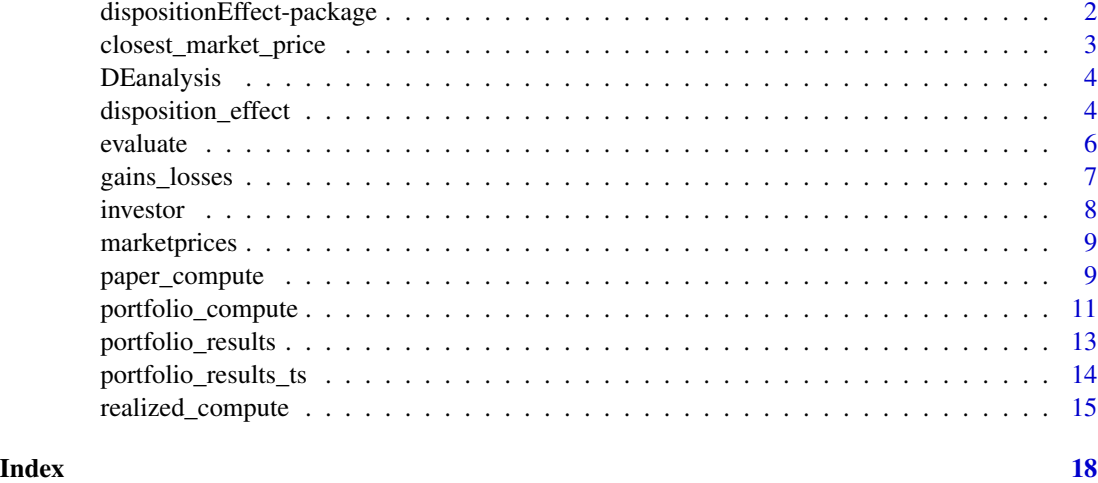

dispositionEffect-package

*dispositionEffect: behavioral Analysis on Financial Data*

#### Description

The dispositionEffect package allows to perform different types of behavioral analysis using financial market and experimental data. The analysis of disposition effect, portfolio-driven disposition effect, and time series disposition effect can be performed with four different implemented methods.

#### Main functions

- portfolio\_compute is a wrapper function that compute realized and paper gains and losses from the investor's transactions and the market prices of the traded assets and updates the investor's portfolio
- gains\_losses is the core function of the package. It performs all the necessary calculations and can be used for real-time processing (it is intended for advanced users only)
- disposition\_effect Compute the disposition effect based on realized and paper gains and losses
- disposition\_difference Compute the disposition difference based on realized gains and losses
- disposition\_computeand disposition\_summaryinterfaces that allow to easily compute disposition effect and summary statistics.

#### Author(s)

L. Mazzucchelli & M. Zanotti

#### <span id="page-2-0"></span>References

- An, Li and Engelberg, Joseph and Henriksson, Matthew and Wang, Baolian and Williams, Jared, 2019, "The Portfolio-Driven Disposition Effect".
- Filippin, Mazzucchelli and Zanotti, 2021, "An analysis of the short selling impact on the disposition effect extended in the portfolio framework" (working paper).
- Mazzucchelli, 2021, "An Analysis of Short Selling and Volatility Impact on the Disposition Effect" (working paper).
- Odean, Terrance, 1998, "Are investors reluctant to realize their losses?" Journal of Finance 53:5, 1775-98.
- Sakaguchi, Hiroaki and Stewart, Neil and Walasek, Lukasz, 2019, "The Disposition Effect Varies with Portfolio Composition Because People Take Gain-Loss-Domain-Level Sell Decisions".
- Shefrin, Hersh, and Meir Statman, 1985, "The disposition to sell winners too early and ride losers too long", Journal of Finance 40:3, 777-90.
- Weber, Martin, and Colin F. Camerer, 1998, "The disposition effect in securities trading: An experimental analysis", Journal of Economic Behavior and Organization 33:2, 167-84.

<span id="page-2-1"></span>closest\_market\_price *Closest market price*

#### Description

Find the market price closest to a certain datetime and for specific assets.

#### Usage

```
closest_market_price(
  asset,
  datetime,
 market_prices,
 price_only = FALSE,
  exact = FALSE,substitute_datetime = FALSE
)
```
#### Arguments

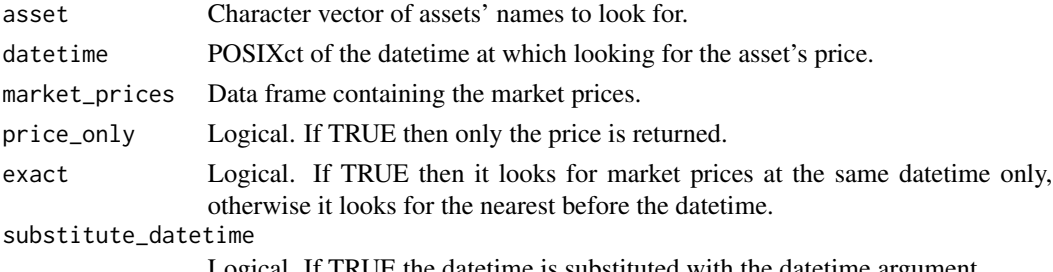

#### <span id="page-3-0"></span>Value

The data frame of closest market prices.

#### See Also

[evaluate](#page-5-1), lubridate:[:round\\_date](#page-0-0)

DEanalysis *Real sample data for Disposition Effect analysis*

#### Description

A sample dataset containing 10 investors, their market transactions and the market prices of the traded assets.

#### Usage

DEanalysis

#### Format

A list containing two data frames: transactions and marketprices.

investor id of the investor

type binary variable indicating the type of operation,  $B = buy$  and  $S = sell$ 

asset id of the traded asset

quantity quantity of the traded asset

price market price of the traded asset

datetime timestamp of the operation

disposition\_effect *Disposition Effect*

#### Description

Compute the disposition effect and the disposition difference.

#### <span id="page-4-0"></span>disposition\_effect 5

#### Usage

```
disposition_effect(realized_gains, paper_gains, realized_losses, paper_losses)
```

```
disposition_difference(gains, losses)
```

```
disposition_compute(
  gainslosses,
 dispdiff_value = FALSE,
 aggregate_fun = NULL,
  ...
\mathcal{E}disposition_compute_ts(gainslosses, aggregate_fun = NULL, ...)
disposition_summary(gainslosses, dispdiff_value = FALSE)
disposition_summary_ts(de_timeseries)
```
#### Arguments

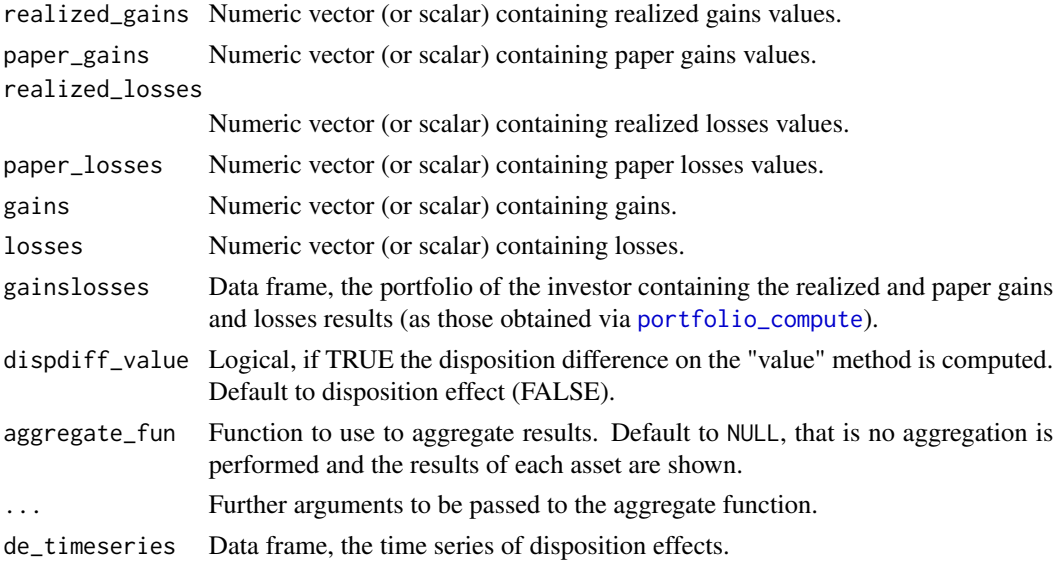

#### Details

The disposition effect is defined as  $DE = (RealizedGain/(RealizedGain - PaperGain)) (RealizedLoss/(RealizedLoss + PaperLoss))$ 

The disposition difference is defined as  $DD = RealizedGain - |RealizedLoss|$  or  $DD =$  $PaperGain - | PaperLoss|$ 

#### Value

Numeric vector (or scalar) with the value(s) of disposition effect(s) or disposition difference(s).

#### <span id="page-5-0"></span>Functions

- disposition\_effect: Compute the disposition effect
- disposition\_difference: Compute the disposition difference
- disposition\_compute: Compute the disposition effect directly on the investor's portfolio containing realized and paper gains and losses results.
- disposition\_compute\_ts: Compute the time series disposition effect on the gains and losses results.
- disposition\_summary: Wrapper that returns the most important summary statistics related to the disposition effect.
- disposition\_summary\_ts: Wrapper that returns the most important summary statistics related to the time series disposition effect.

<span id="page-5-1"></span>

#### evaluate *Portfolio evaluation*

#### <span id="page-5-2"></span>Description

Calculate the portfolio value as the sum of each asset portfolio quantity times the excess return of each asset with respect to the market.

#### Usage

```
evaluate_portfolio(portfolio, market_prices)
```
#### Arguments

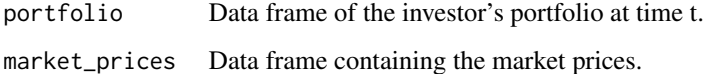

#### Value

The portfolio value.

#### See Also

[portfolio\\_compute](#page-10-1), [gains\\_losses](#page-6-1), [closest\\_market\\_price](#page-2-1)

<span id="page-6-1"></span><span id="page-6-0"></span>gains\_losses *Gains & Losses*

#### Description

Calculation of the realized gains and losses and the paper gains and losses.

#### Usage

```
gains_losses(
 portfolio,
 market_prices,
  transaction_type,
  transaction_asset,
  transaction_quantity,
  transaction_price,
  transaction_datetime,
  previous_datetime,
  time_threshold = "0 mins",
 method = "all",allow_short = FALSE,
  verbose = FALSE
\mathcal{E}
```
#### Arguments

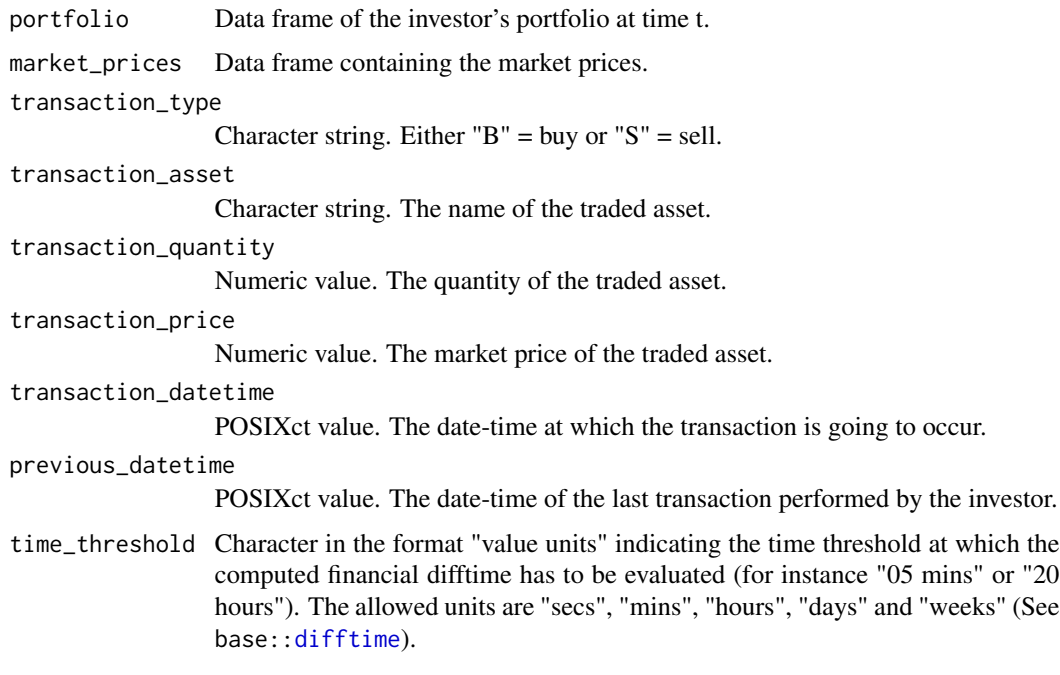

<span id="page-7-0"></span>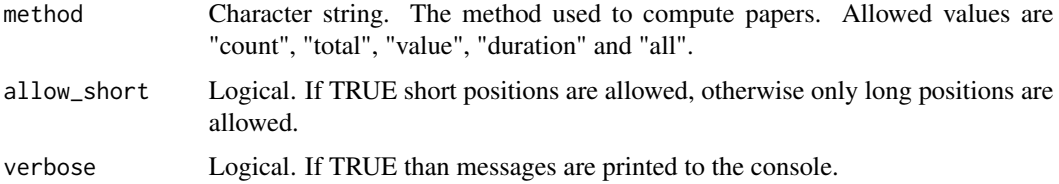

#### Details

It is essentially a wrapper around [paper\\_compute](#page-8-1) and [realized\\_compute](#page-14-1) functions. It is the function that can be used for streaming computations of gains and losses.

#### Value

A data frame containing the values of realized and paper gains and losses computed by means of the chosen method on each portfolio assets.

#### See Also

[realized\\_compute](#page-14-1), [paper\\_compute](#page-8-1), [portfolio\\_compute](#page-10-1)

investor *Sample investor financial transactions*

#### Description

A sample dataset containing 19 transactions over time.

#### Usage

investor

#### Format

A data frame with 19 rows and 6 variables:

investor id of the investor

type binary variable indicating the type of operation,  $B = buy$  and  $S = sell$ 

asset id of the traded asset

quantity quantity of the traded asset

price market price of the traded asset

datetime timestamp of the operation

<span id="page-8-0"></span>

#### Description

A sample dataset containing 6895 market prices of 5 different assets over time.

#### Usage

marketprices

#### Format

A data frame with 6895 rows and 4 variables:

asset id of the asset

datetime timestamp of market price

price market price of the asset

<span id="page-8-1"></span>paper\_compute *Papers' estimation*

#### Description

Compute paper gains and paper losses as either simple counts, total quantities, expected returns and financial duration.

#### Usage

```
paper_count(
  portfolio_quantity,
 portfolio_price,
 market_price,
  allow_short = TRUE
)
paper_total(
 portfolio_quantity,
 portfolio_price,
 market_price,
  allow_short = TRUE
)
paper_value(
  portfolio_quantity,
```

```
portfolio_price,
 market_price,
 allow_short = TRUE
\mathcal{L}paper_duration(
 portfolio_quantity,
 portfolio_price,
 market_price,
 datetime_difference = NULL,
 previous_datetime = NULL,
  transaction_datetime = NULL,
  allow_short = TRUE
)
paper_compute(
 portfolio_quantity,
 portfolio_price,
 market_price,
 previous_datetime,
  transaction_datetime,
  assets,
 allow_short = TRUE,
 method = "all"\mathcal{L}
```
#### Arguments

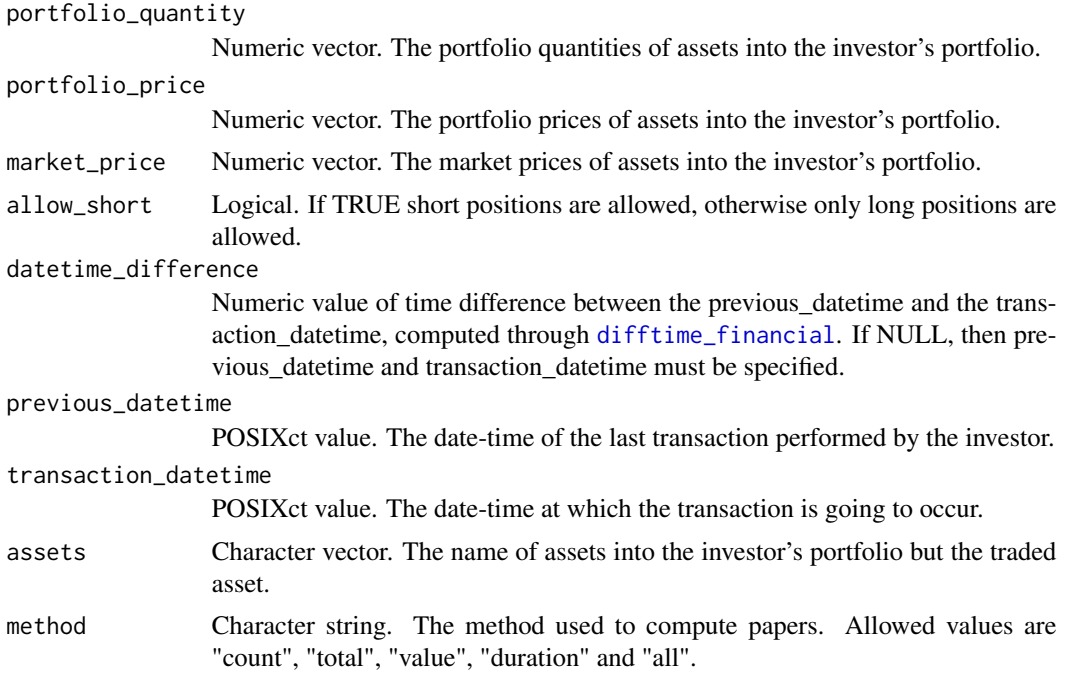

<span id="page-9-0"></span>

#### <span id="page-10-0"></span>Value

The described functions have different return behaviors

- paper\_compute returns a data frame containing the values of paper gains and paper losses computed by means of the chosen method on each portfolio assets.
- paper\_count returns a named vector containing the values of paper gains and paper losses computed using the count method.
- paper\_total returns a named vector containing the values of paper gains and paper losses computed using the total method.
- paper\_value returns a named vector containing the values of paper gains and paper losses computed using the value method.
- paper\_duration returns a named vector containing the values of paper gains and paper losses computed using the duration method.

#### In particular:

- RG\_"method" contains Realized Gains results
- RL\_"method" contains Realized Losses results
- PG\_"method" contains Paper Gains results
- PL\_"method" contains Paper Losses results

#### Functions

- paper\_count: Computation of paper gains and paper losses as simple counts (default method).
- paper\_total: Computation of paper gains and paper losses as total quantity of assets.
- paper\_value: Computation of paper gains and paper losses as expected return of assets.
- paper\_duration: Computation of paper gains and paper losses as financial duration.
- paper\_compute: Wrapper that calls other paper\_. functions to compute paper gains and paper losses based on the chosen method.

#### See Also

[realized\\_compute](#page-14-1), [gains\\_losses](#page-6-1)

<span id="page-10-1"></span>portfolio\_compute *Portfolio Compute*

#### **Description**

Computation of all the transaction updates and the realized and paper gains and losses for each assets.

#### Usage

```
portfolio_compute(
 portfolio_transactions,
 market_prices,
 method = "count",
 allow_short = TRUE,
  time_threshold = "0 mins",
 exact_market_prices = TRUE,
 portfolio_driven_DE = FALSE,
  time_series_DE = FALSE,
  assets_time_series_DE = NULL,
 verbose = c(\emptyset, \emptyset),
 progress = FALSE
\mathcal{L}
```
#### Arguments

portfolio\_transactions

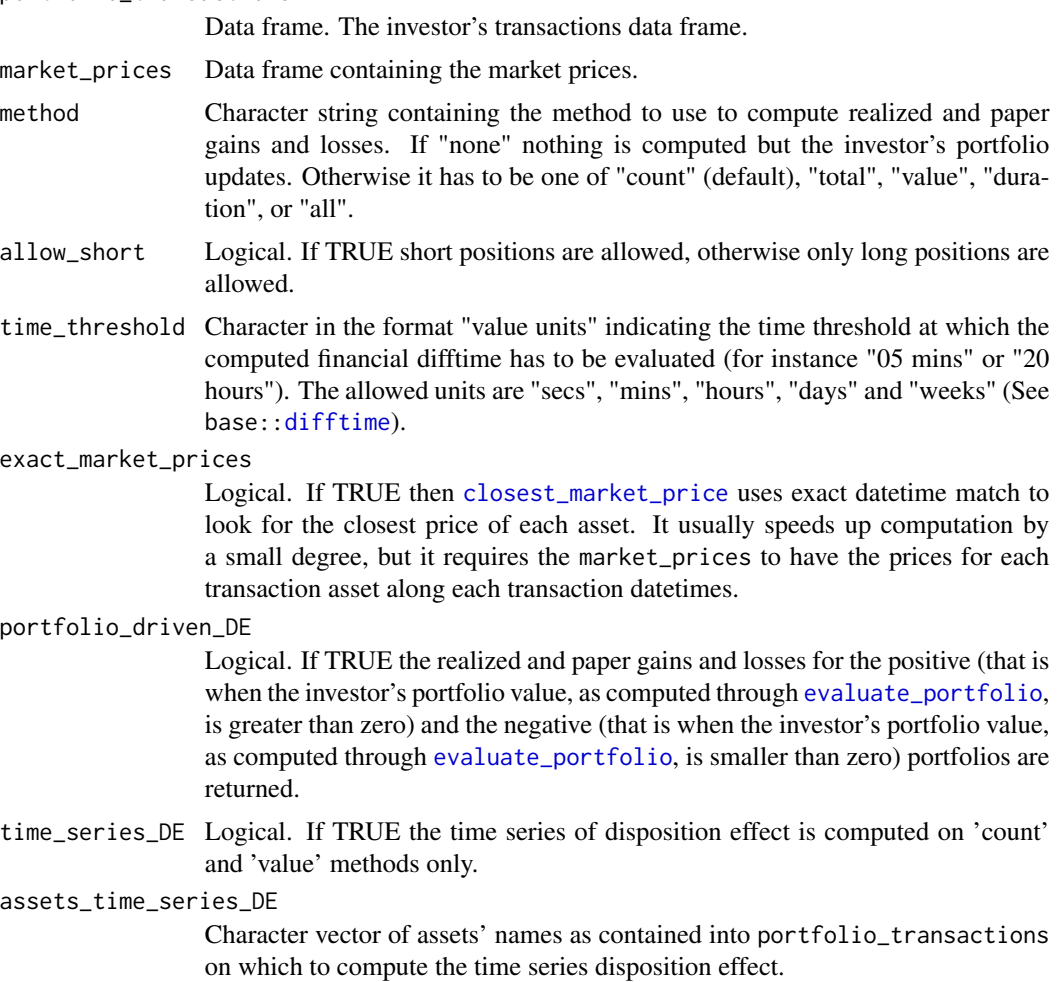

<span id="page-11-0"></span>

#### <span id="page-12-0"></span>portfolio\_results 13

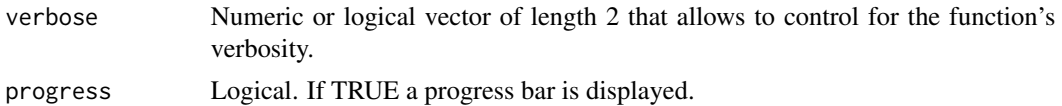

#### Value

A data frame containing the investor's portfolio and the values of realized and paper gains and losses computed by means of the chosen method on each portfolio assets.

If time\_series\_DE is set to TRUE, then also time series disposition effect results are returned.

#### See Also

[realized\\_compute](#page-14-1), [paper\\_compute](#page-8-1), [gains\\_losses](#page-6-1)

portfolio\_results *Realized and paper results*

#### Description

Results obtained by means of portfolio\_compute on the data sets investor and marketprices.

#### Usage

portfolio\_results

#### Format

A data frame with 5 rows and 21 variables:

investor id of the investor

asset id of the traded asset

quantity quantity of the traded asset at the end of the portfolio updating process

price last market price of the traded asset

datetime timestamp of the last operation

RG\_count realized gains via count method

RL\_count realized losses via count method

PG\_count paper gains via count method

PL\_count paper losses via count method

RG\_total realized gains via total method

RL\_total realized losses via total method

PG\_total paper gains via total method

PL\_total paper losses via total method

RG\_value realized gains via value method

- <span id="page-13-0"></span>RL\_value realized losses via value method
- PG\_value paper gains via value method
- PL\_value paper losses via value method
- RG\_duration realized gains via duration method
- RL\_duration realized losses via duration method
- PG\_duration paper gains via duration method
- PL\_duration paper losses via duration method

portfolio\_results\_ts *Realized and paper results*

#### Description

Results obtained by means of portfolio\_compute on the data sets investor and marketprices with time\_series\_DE = TRUE.

#### Usage

portfolio\_results\_ts

#### Format

A data frame with 19 rows and 6 variables:

investor id of the investor

datetime timestamp of the last operation

DEts\_count Partial disposition effect computed at time t

DETs\_count Complete disposition effect computed after updating at time t

DEts\_value Partial disposition difference computed at time t

DETs\_value Complete disposition difference computed after updating at time t

#### <span id="page-14-1"></span><span id="page-14-0"></span>Description

Compute realized gains and realized losses as either simple counts, total quantities, expected returns and financial duration.

#### Usage

```
realized_count(
  portfolio_quantity,
  portfolio_price,
  transaction_quantity,
  transaction_price,
  transaction_type,
  allow_short = TRUE,
  realized_only = FALSE
)
realized_total(
  portfolio_quantity,
  portfolio_price,
  transaction_quantity,
  transaction_price,
  transaction_type,
  allow_short = TRUE,
  realized_only = FALSE
)
realized_value(
  portfolio_quantity,
 portfolio_price,
  transaction_quantity,
  transaction_price,
  transaction_type,
  allow_short = TRUE,
  realized_only = FALSE
)
realized_duration(
  portfolio_quantity,
  portfolio_price,
  transaction_quantity,
  transaction_price,
  transaction_type,
  previous_transaction_datetime,
```

```
previous_datetime,
      transaction_datetime,
      allow_short = TRUE,
      realized_only = FALSE
    )
    realized_compute(
      portfolio_quantity,
      portfolio_price,
      transaction_quantity,
      transaction_price,
      transaction_type,
      previous_transaction_datetime,
      previous_datetime,
      transaction_datetime,
      transaction_asset,
      allow_short = TRUE,
      realized_only = FALSE,
      method = "all")
    realized_empty(transaction_asset, method = "all")
Arguments
    portfolio_quantity
                     Numeric vector. The portfolio quantities of assets into the investor's portfolio.
    portfolio_price
                     Numeric vector. The portfolio prices of assets into the investor's portfolio.
    transaction_quantity
                     Numeric value. The quantity of the traded asset.
    transaction_price
                     Numeric value. The market price of the traded asset.
    transaction_type
                     Character string. Either "B" = buy or "S" = sell.
    allow_short Logical. If TRUE short positions are allowed, otherwise only long positions are
                     allowed.
    realized_only Logical. If TRUE only realized gains and realized losses are computed. Other-
                     wise also paper gains and paper losses on excess quantity of the traded asset are
                     computed.
    previous_transaction_datetime
                     POSIXct value. The portfolio date-time related to the last transaction of the
                     traded asset.
    previous_datetime
                     POSIXct value. The date-time of the last transaction performed by the investor.
    transaction_datetime
                     POSIXct value. The date-time at which the transaction is going to occur.
```
<span id="page-16-0"></span>transaction\_asset Character string. The name of the traded asset. method Character string. The method used to compute papers. Allowed values are "count", "total", "value", "duration" and "all".

#### Value

The described functions have different return behaviors

- realized\_compute returns a data frame containing the values of realized and paper gains and losses computed by means of the chosen method on each portfolio assets.
- realized\_count returns a named vector containing the values of realized and paper gains and losses computed using the count method.
- realized\_total returns a named vector containing the values of realized and paper gains and losses computed using the total method.
- realized\_value returns a named vector containing the values of realized and paper gains and losses computed using the value method.
- realized\_duration returns a named vector containing the values of realized and paper gains and losses computed using the duration method.
- realized\_empty returns a named vector containing empty values of realized and paper gains and losses computed using the chosen method.

#### In particular:

- RG\_"method" contains Realized Gains results
- RL "method" contains Realized Losses results
- PG\_"method" contains Paper Gains results
- PL\_"method" contains Paper Losses results

#### Functions

- realized\_count: Computation, as simple counts, of realized gains and realized losses of the traded asset.
- realized\_total: Computation, as total quantity, of realized gains and realized losses of the traded asset.
- realized\_value: Computation, as expected return, of realized gains and realized losses of the traded asset.
- realized\_duration: Computation, as financial duration, of realized gains and realized losses of the traded asset.
- realized\_compute: Wrapper that calls other realized. functions to compute realized gains and realized losses of the traded asset based on the chosen method.
- realized\_empty: Simple function to obtain empty results for realized and paper computations based on the chosen method.

#### See Also

[paper\\_compute](#page-8-1), [gains\\_losses](#page-6-1)

# <span id="page-17-0"></span>Index

∗ datasets DEanalysis, [4](#page-3-0) investor, [8](#page-7-0) marketprices, [9](#page-8-0) portfolio\_results, [13](#page-12-0) portfolio\_results\_ts, [14](#page-13-0) closest\_market\_price, [3,](#page-2-0) *[6](#page-5-0)*, *[12](#page-11-0)* DEanalysis, [4](#page-3-0) difftime, *[7](#page-6-0)*, *[12](#page-11-0)* difftime\_financial, *[10](#page-9-0)* disposition\_compute *(*disposition\_effect*)*, [4](#page-3-0) disposition\_compute\_ts *(*disposition\_effect*)*, [4](#page-3-0) disposition\_difference *(*disposition\_effect*)*, [4](#page-3-0) disposition\_effect, [4](#page-3-0) disposition\_summary *(*disposition\_effect*)*, [4](#page-3-0) disposition\_summary\_ts *(*disposition\_effect*)*, [4](#page-3-0) dispositionEffect-package, [2](#page-1-0) evaluate, *[4](#page-3-0)*, [6](#page-5-0) evaluate\_portfolio, *[12](#page-11-0)* evaluate\_portfolio *(*evaluate*)*, [6](#page-5-0)

gains\_losses, *[6](#page-5-0)*, [7,](#page-6-0) *[11](#page-10-0)*, *[13](#page-12-0)*, *[17](#page-16-0)*

```
investor, 8
```
marketprices, [9](#page-8-0)

paper\_compute, *[8](#page-7-0)*, [9,](#page-8-0) *[13](#page-12-0)*, *[17](#page-16-0)* paper\_count *(*paper\_compute*)*, [9](#page-8-0) paper\_duration *(*paper\_compute*)*, [9](#page-8-0) paper\_total *(*paper\_compute*)*, [9](#page-8-0) paper\_value *(*paper\_compute*)*, [9](#page-8-0) portfolio\_compute, *[5,](#page-4-0) [6](#page-5-0)*, *[8](#page-7-0)*, [11](#page-10-0)

portfolio\_results, [13](#page-12-0) portfolio\_results\_ts, [14](#page-13-0)

```
realized_compute, 8, 11, 13, 15
realized_count (realized_compute), 15
realized_duration (realized_compute), 15
realized_empty (realized_compute), 15
realized_total (realized_compute), 15
realized_value (realized_compute), 15
round_date, 4
```